## 旧約続編 新共同訳の小見出し語比較表示と情報のコピー

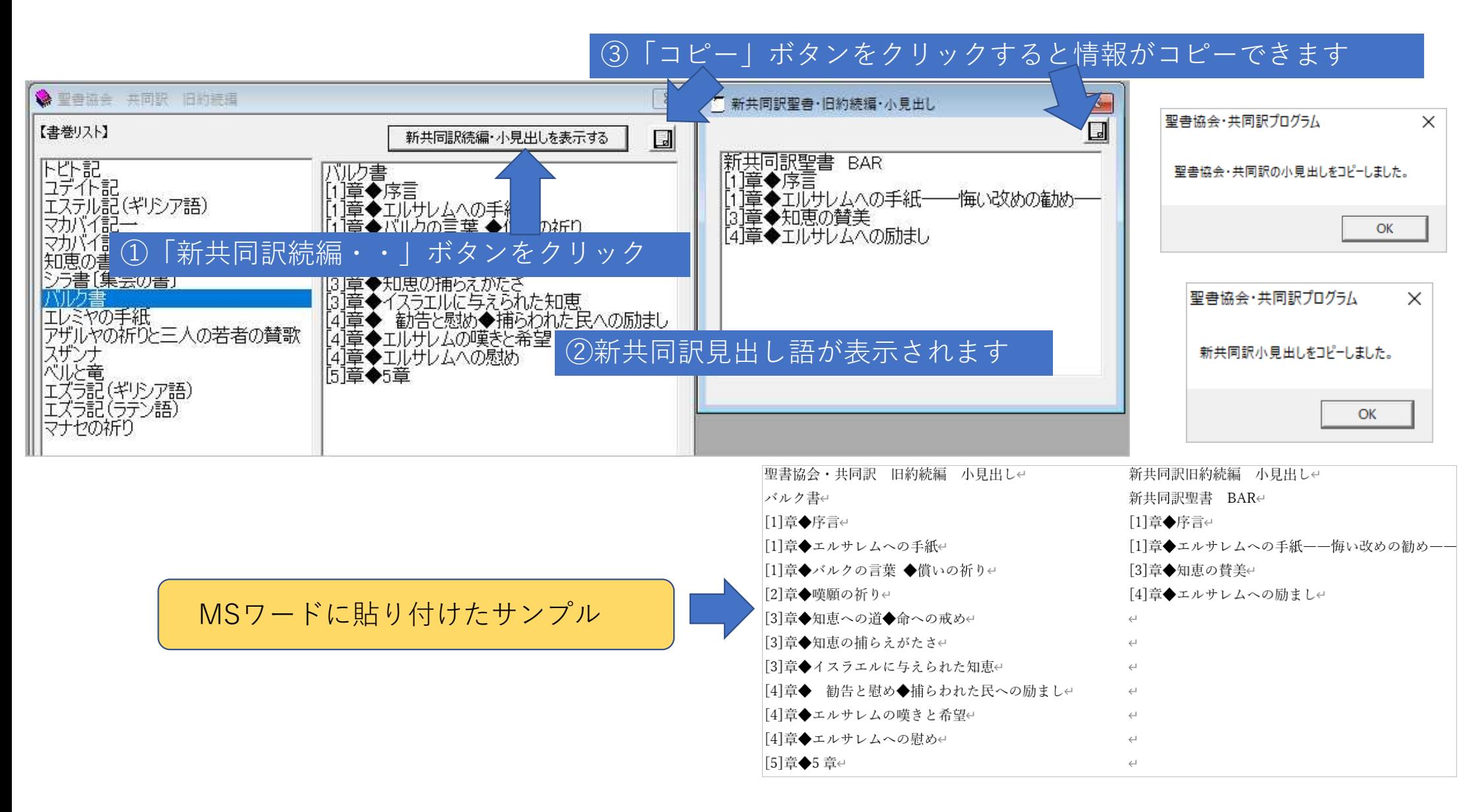